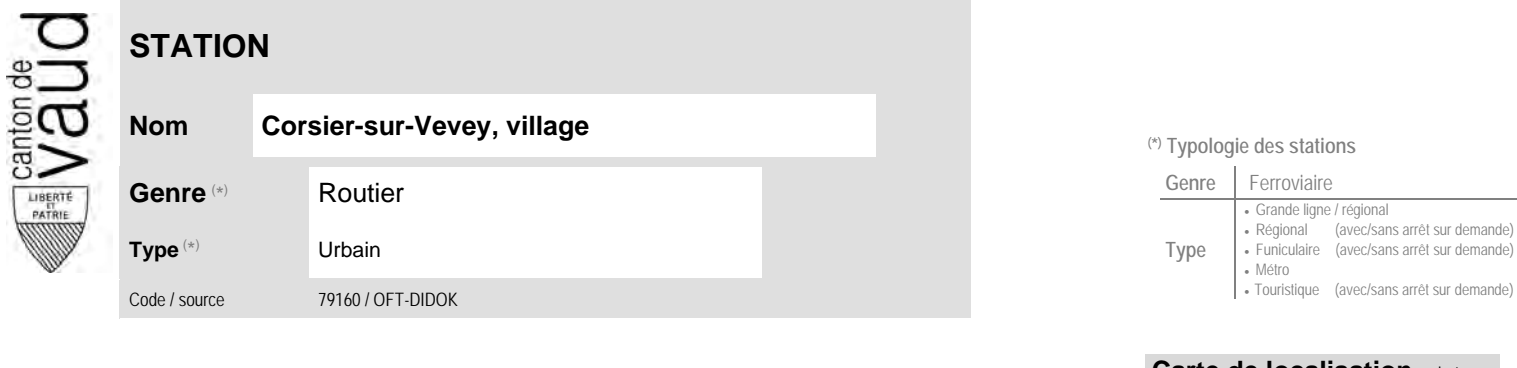

## **Localisation**

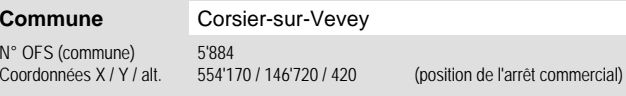

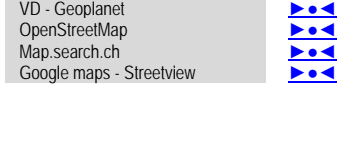

**Carte de localisation** - photos

## **Entreprise de transport desservant la station (ETC)**

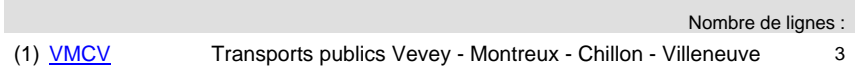

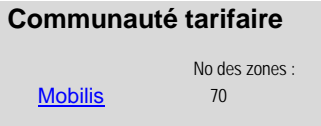

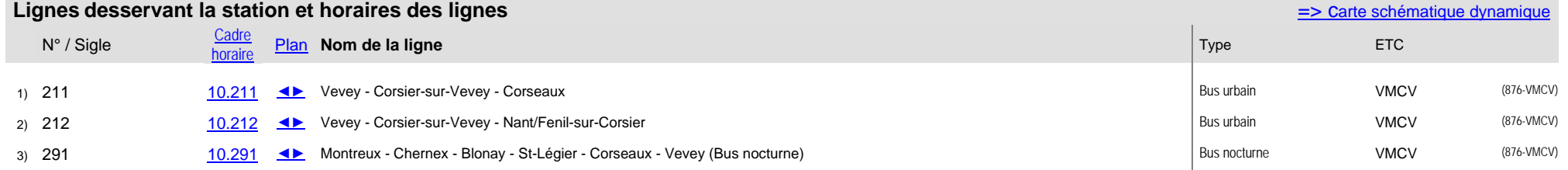

## **Nom Corsier-sur-Vevey, village (\*) Typologie des stations**

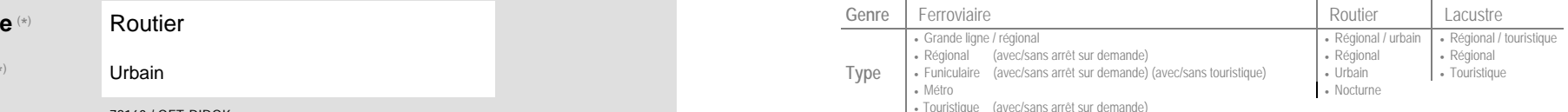